## Расписание 8 б

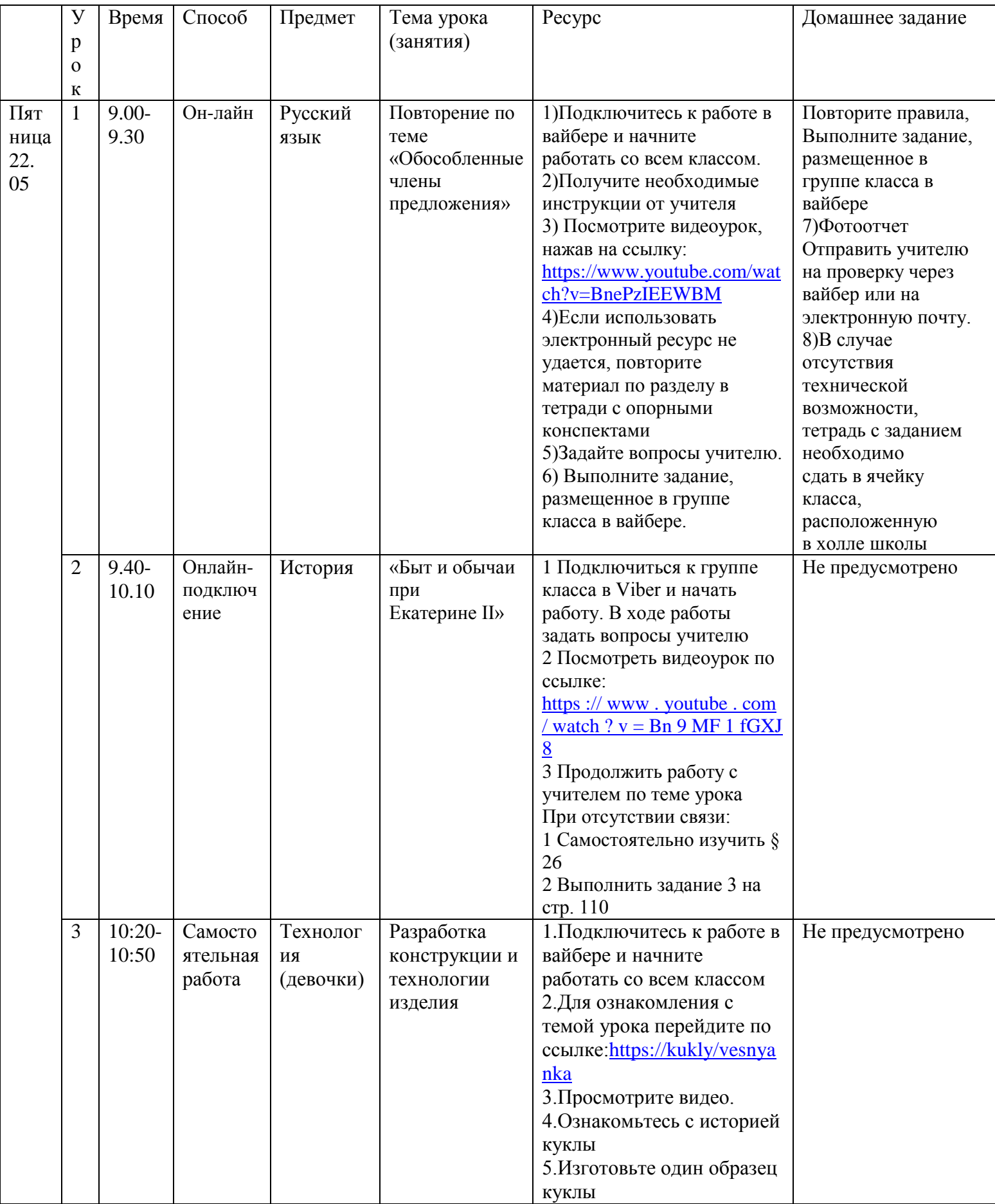

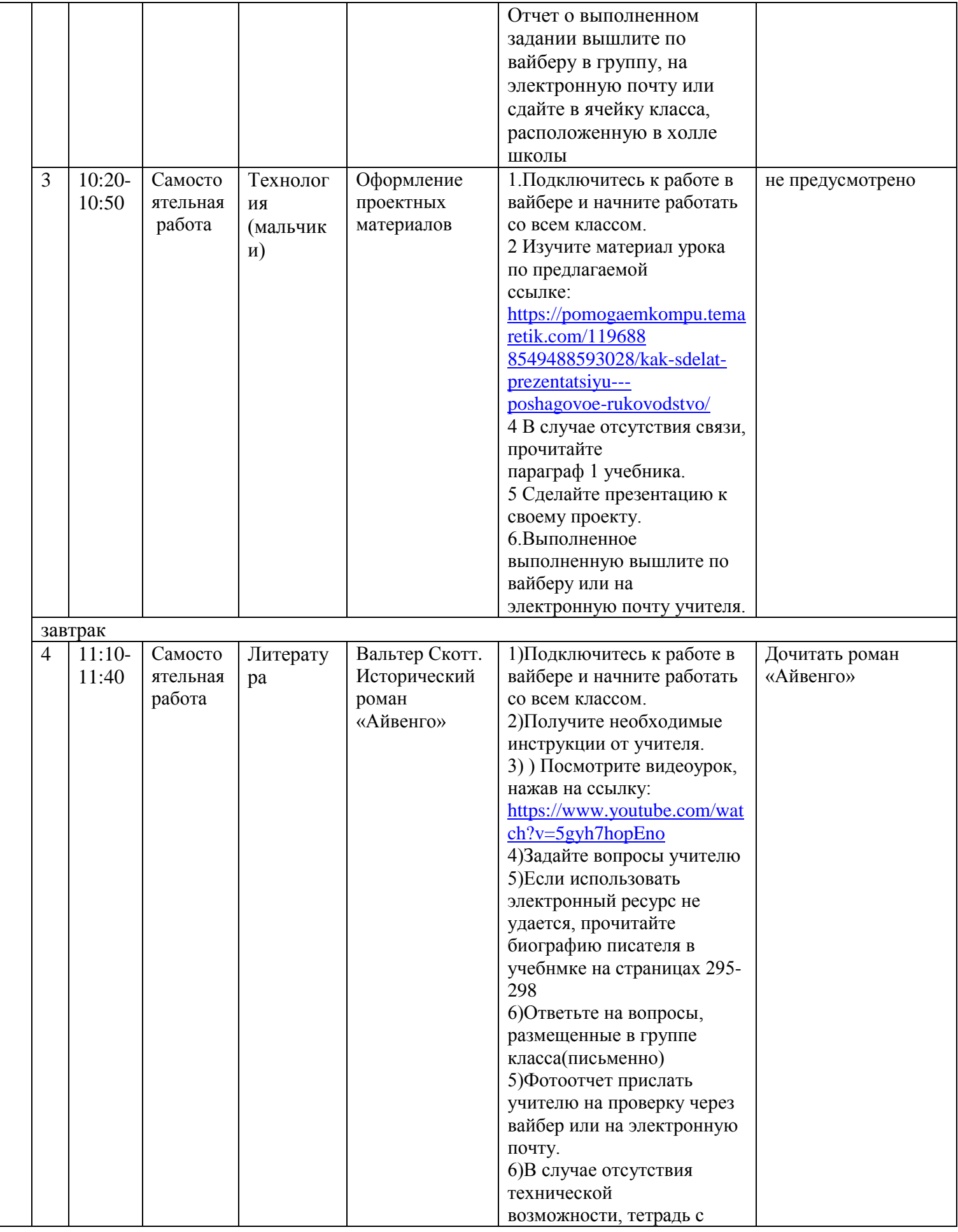

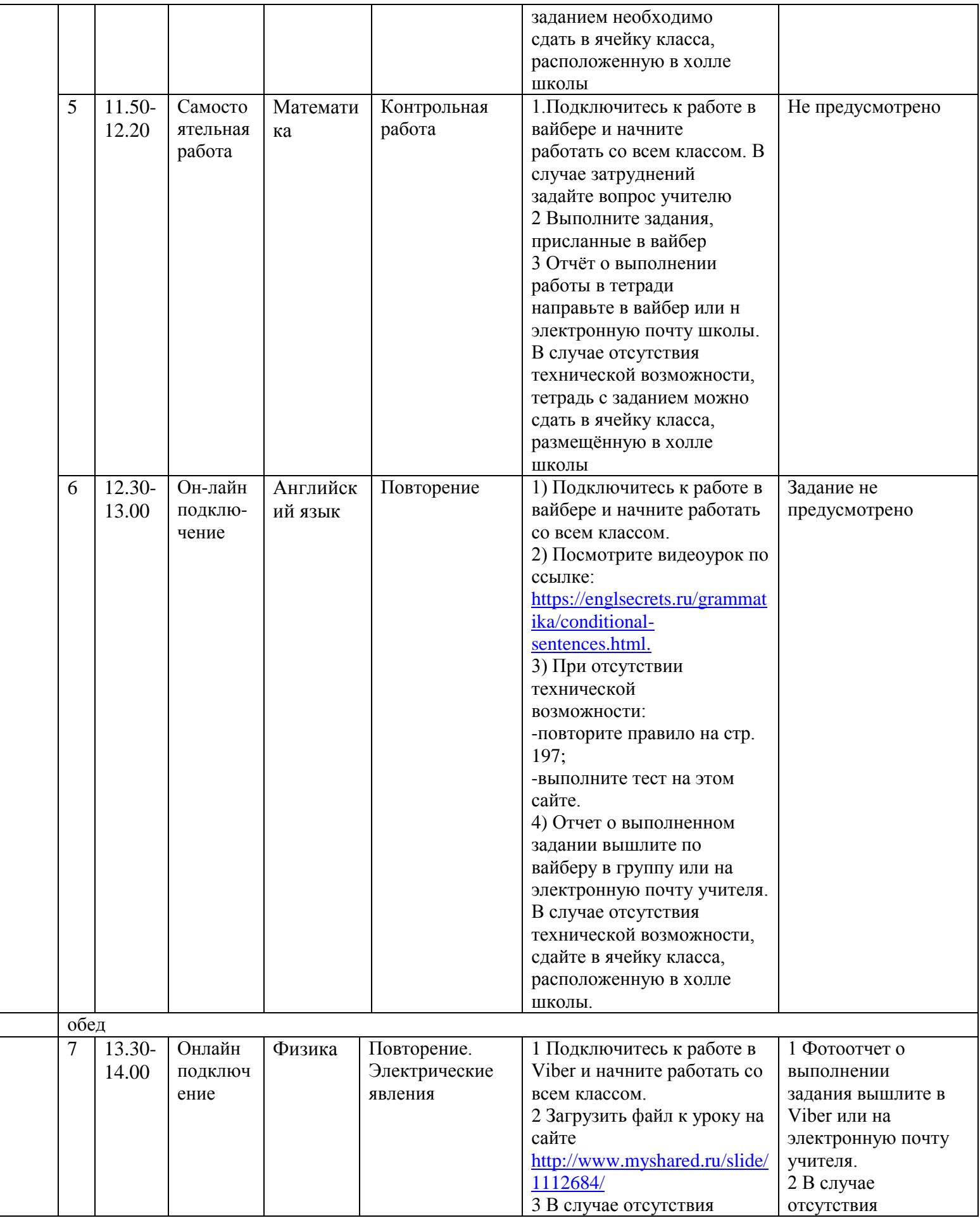

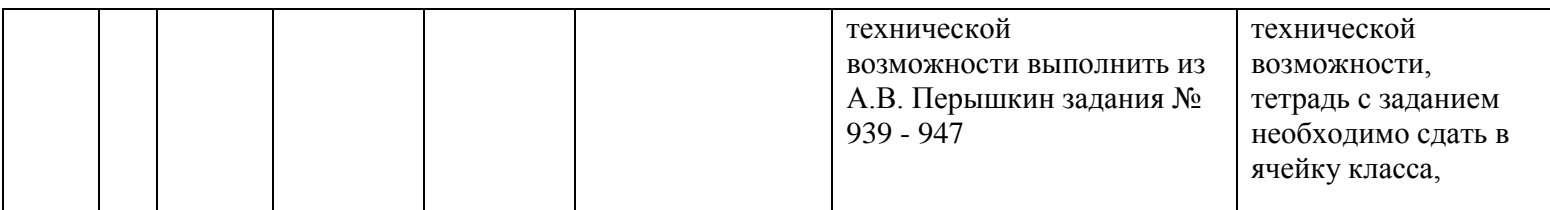